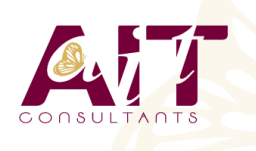

**SARL ONEO**  1025 rue Henri Becquerel Parc Club du Millénaire, Bât. 27 34000 MONTPELLIER **N° organisme : 91 34 0570434**

**Nous contacter : +33 (0)4 67 13 45 45 www.ait.fr contact@ait.fr**

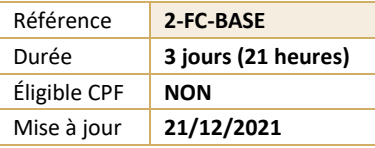

# **Final Cut Pro X**

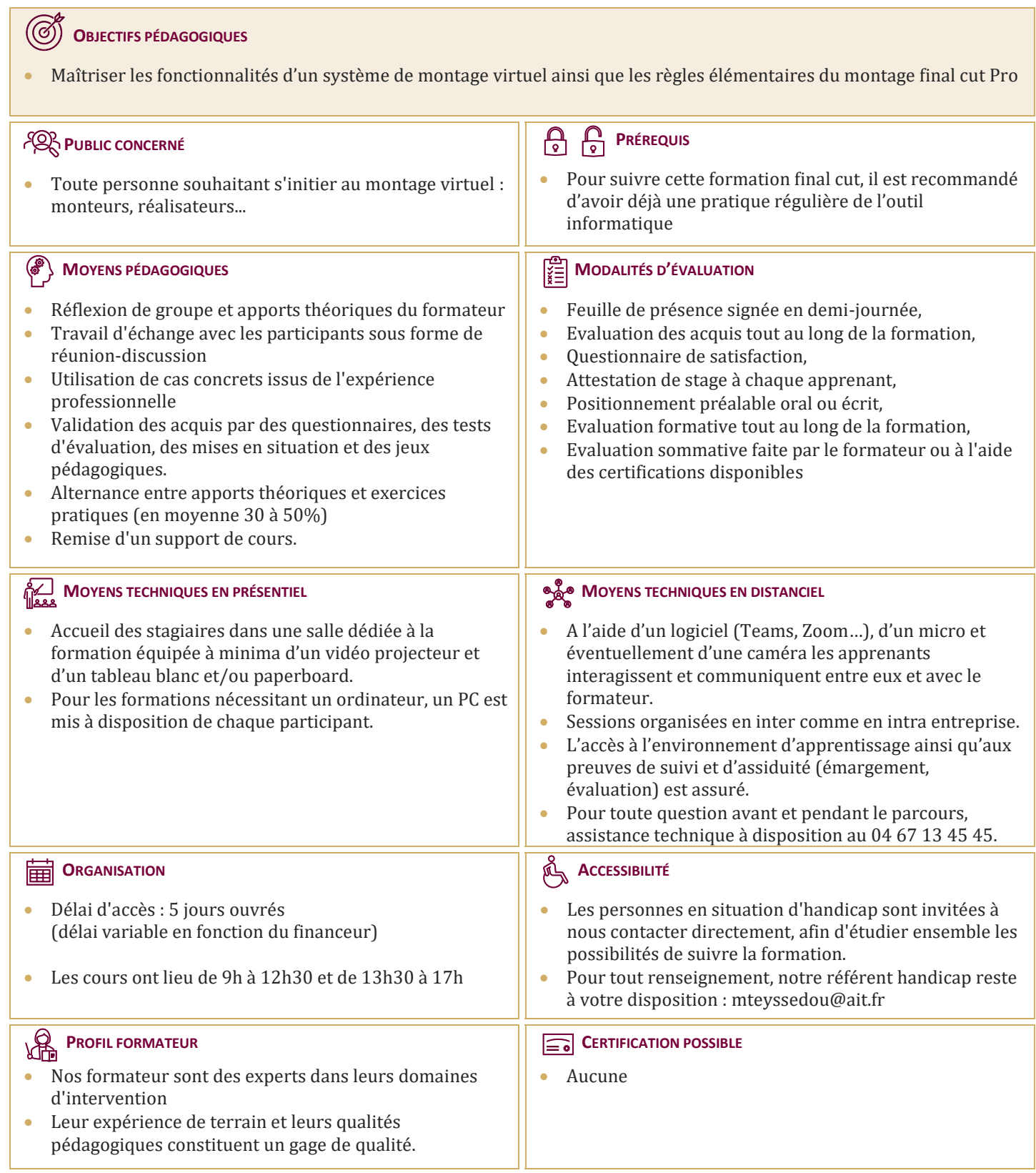

# **Final Cut Pro X**

#### **NOTIONS DE BASES EN VIDEO**

 $\Box$  Formats et tailles d'image

#### **ERGONOMIE DE L'INTERFACE**

- $\Box$  Dérushage et séquencier de montage
- **□** Les différentes méthodes de capture
- $\Box$  Les règles du montage / Les spécificités du HD
- $\Box$  Les raccourcis clavier points d'entrée et de sortie / gestion des raccords

# **COUPE ET TRANSITION**

- $\Box$  Gestion des plans de coupe
- $\Box$  Les transitions et les filtres

#### **LES OUTILS**

- $\Box$  Outil Roll / Outil Ripple
- $\Box$  Outil Coulissement / Arrêt sur image
- $\Box$  Imbrication d'éléments

## **TRANSPARENCES ET ANIMATIONS**

- $\Box$  Les effets les plus utiles
- $\Box$  La modification de la vitesse
- $\Box$  L'utilisation des points clés bézier
- $\Box$  La grammaire du montage
- $\Box$  Le split screen
- $\Box$  Animation d'un clip vidéo avec fil de fer

#### **LE MIXAGE AUDIO**

- $\Box$  Le split audio / Les fréquences et le seuil
- Les effets / la sortie d'écoute
- $\Box$  Mixage voix et musique
- $\Box$  Mixage ambiance et voix Off
- $\Box$  Effets soft normalize et gain

## **LE TITRAGE**

- $\Box$  Le générique de début / le générique défilant
- $\Box$  Split screen et titrage
- $\Box$  Titrage et trajectoire

## **LES OUTILS DE CONTRÔLE**

#### **LA CORRECTION DES COULEURS**

- $\Box$  La correction des couleurs
- $\Box$  L'entrée des blancs et des noirs
- L'ajustement du gamma de l'image
- $\Box$  Les réglages par la fonction niveau
- $\Box$  Les réglages par la fonction courbe
- $\Box$  L'ajustement des saturations
- $\Box$  Correspondance de teintes
- **□** Luminosité et contraste
- $\Box$  Etalonnage à 3 voies

# **LA COMPRESSION**

- $\Box$  L'exportation vidéo pour Web
- $\Box$  L'exportation sur bande
- $\Box$  L'exportation mpeg 2 vers DVD
- $\Box$  Export blu ray
- $\Box$  Export mpeg 4